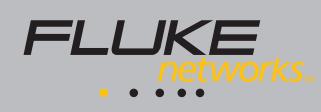

# **LANMeter ® Reporter Software**

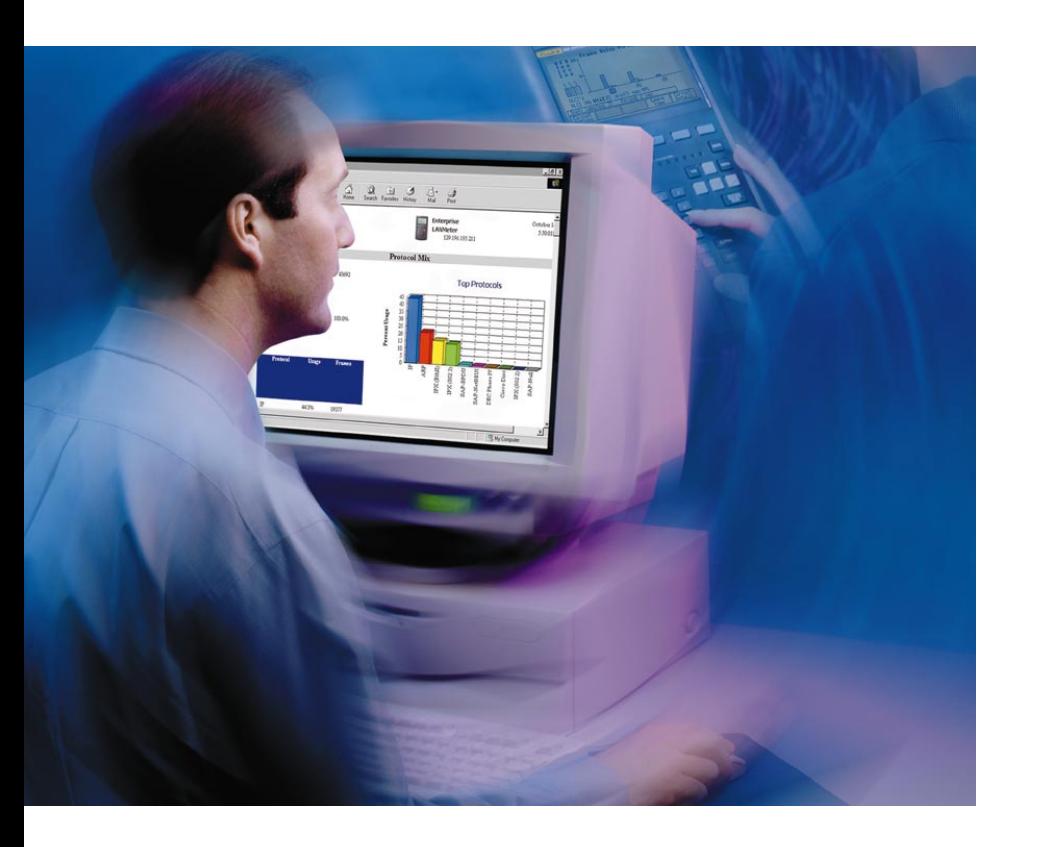

# **Provides baseline reports of remote network segments**

# **Baseline information is key to consistent network performance.**

As a network manager, if you don't know what constitutes normal operation for your network, how will you know when minor irregularities signify major problems to come? The best way to define "normal" operation for your network is to collect and plot statistical data about the network. This data, which is often called a baseline report, should include a breakdown of network activity, as well as profile statistics about the network users. Once you establish a reference point for "normal" operation, you can regularly monitor the network and compare the

results against the reference point to analyze trends and spot any significant deviations. The baseline report is also valuable during troubleshooting because it quickly isolates the "change" that has occurred to cause the problem.

# **Introducing Fluke Networks LANMeter Reporter Software.**

Now there's an easy way to create baseline reports that will help you make informed decisions about your network. Fluke Networks' new LANMeter Reporter Software works with Fluke Networks Enterprise LANMeter with WebRemote Control option to quickly generate baseline reports that reflect your network's status. Simply connect the Enterprise LANMeter to the Token Ring or Ethernet segment you want to generate a baseline report for and

activate the LANMeter's WebRemote Control Agent. The Windows-based LANMeter Reporter software, which can run on a separate segment, will take control of the LANMeter and generate the desired report in html format.

# *Fluke Networks LANMeter® Reporter Software gives you the data you need to make informed decisions about your network.*

- Remotely configures and initiates tests on Fluke Networks Ethernet or Token Ring LANMeter over the network.
- Uses the latest data collected from LANMeter to generate reports.
- Generates web-based summary reports such as:
- IP Inventory reports on devices including DNS names, IP Address and MAC Address.
- NetBIOS Inventory reports on devices including NetBIOS Names, MAC Address and Domain.
- Network Segment Bandwidth usage trend graph.
- Distribution of protocols present by frame count, and the source MAC address of senders.
- Ethernet Network Segment Errors; including Collisions, Bad FCS, Jabbers, Short Frames.
- Token Ring Network Errors; Beacons, Purges, and Bursts.
- Top Network Traffic Senders, Receivers and Broadcasters

*Get a clear view of network performance, and catch problems before they happen.*

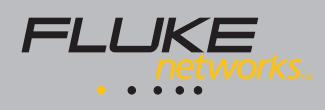

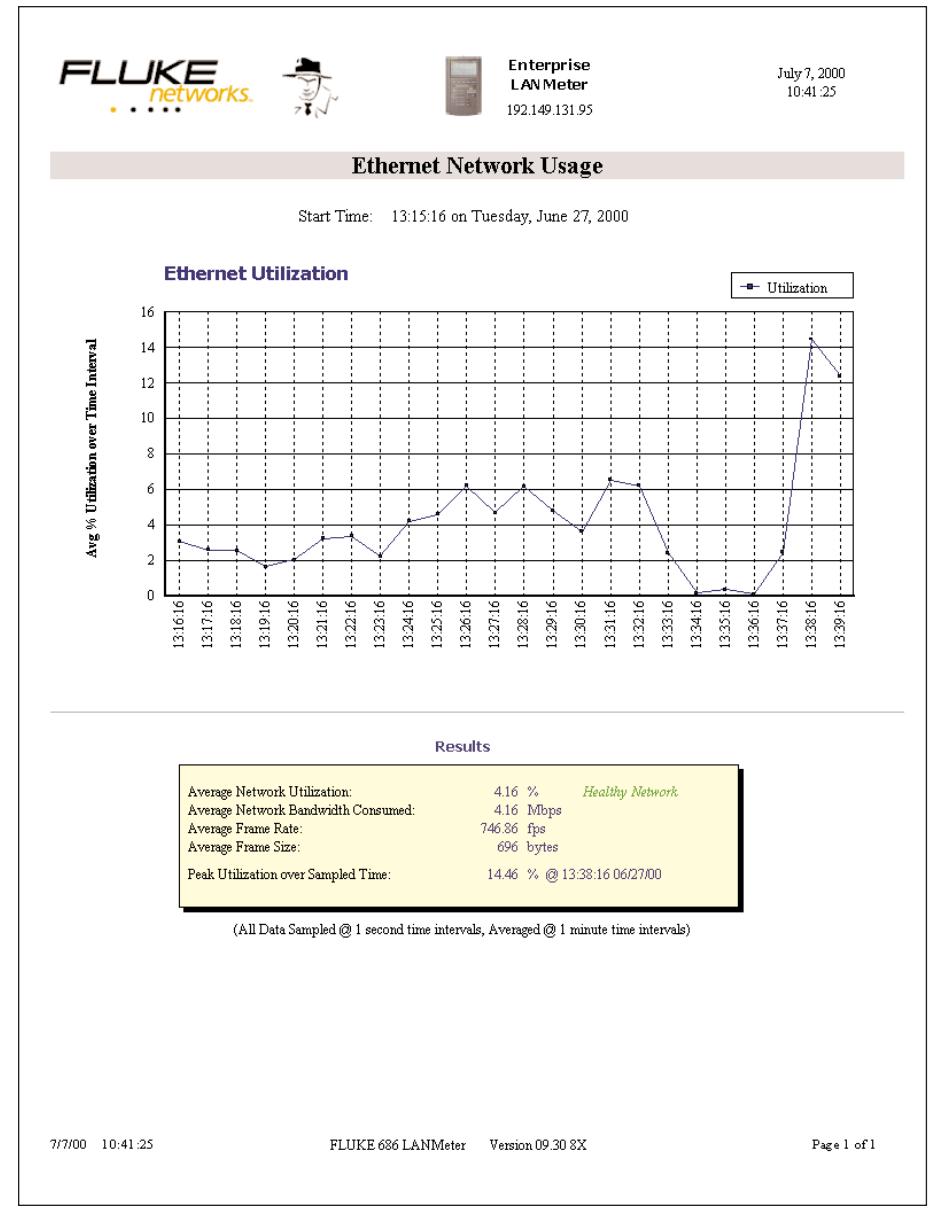

## *Ethernet Network Usage Report*

# **Baseline report samples**

*Network and Error Usage Reports* provide information about the performance of your network. "Normal" operation of your network will be automatically compared to guideline values to provide a network health assessment.

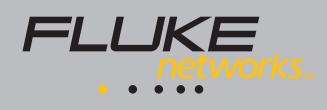

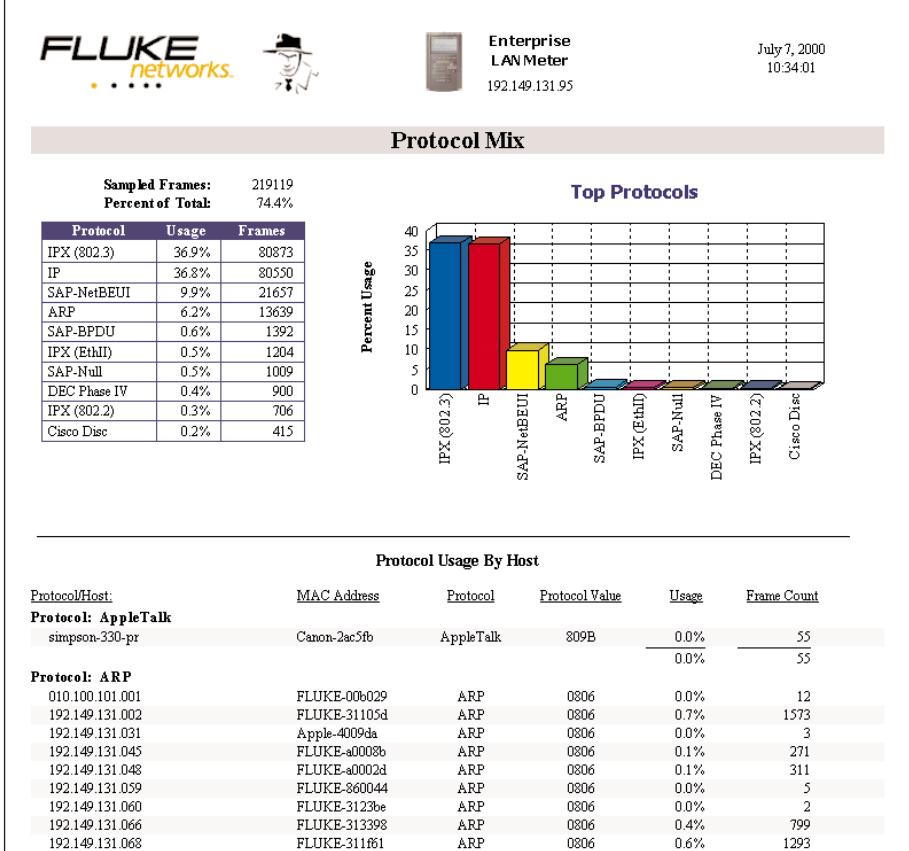

*Protocol Mix reports* show the protocols present on the network segment. The bar graph in the report shows the ranking of each protocol by frame count. The report further lists the MAC addresses and symbolic names of stations using each protocol. Unexpected or unwanted protocols are easy to identify.

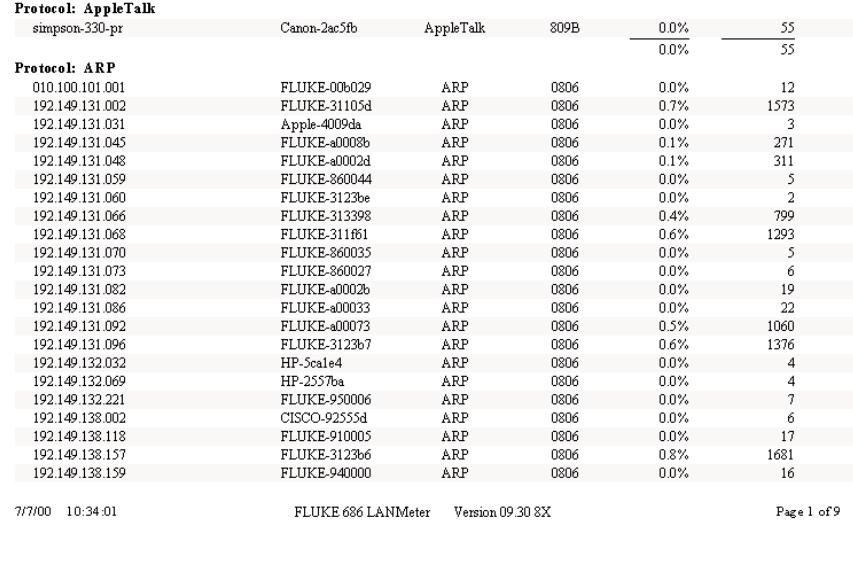

*Protocol Mix Report* 

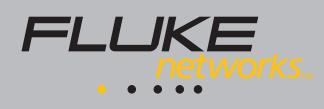

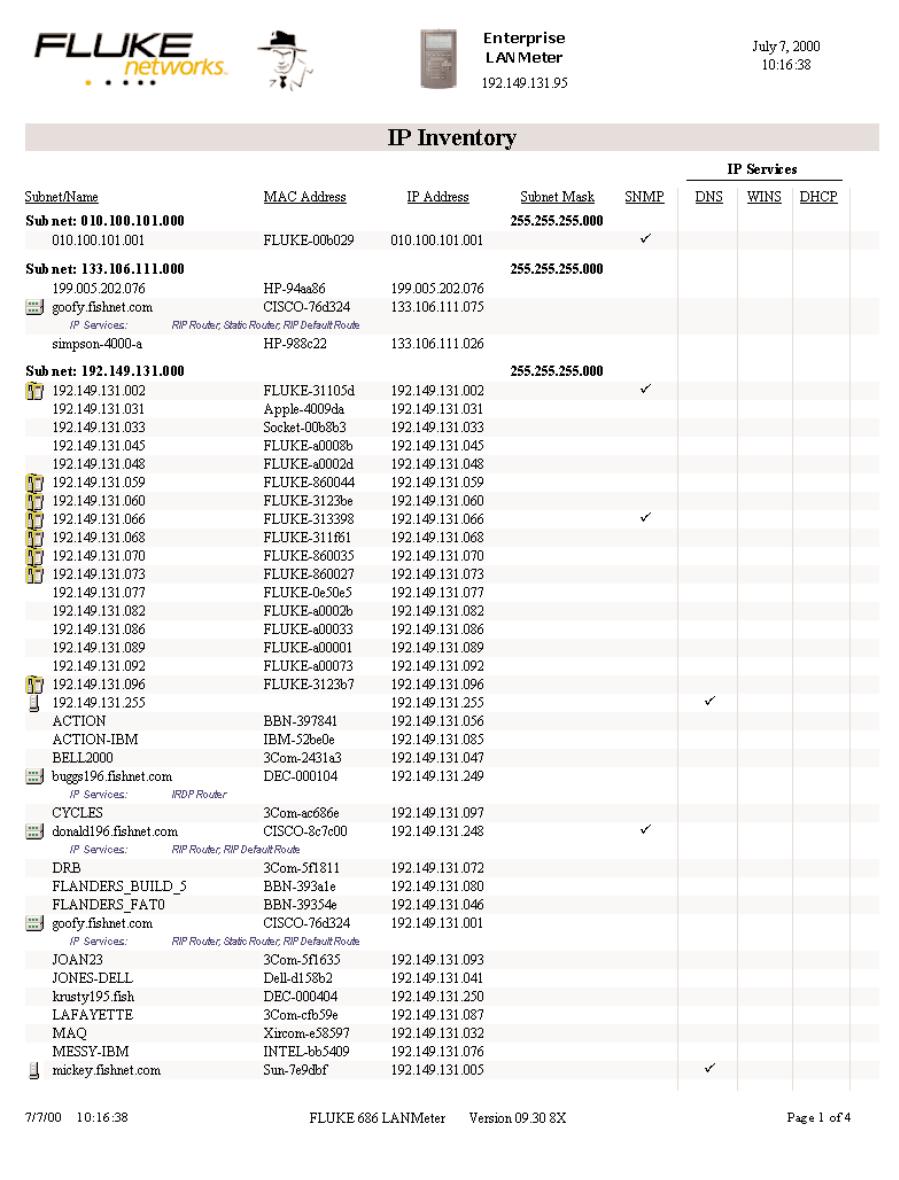

# *Inventory Reports for IP or NetBIOS* list

the active devices running the protocol. These reports list the MAC addresses, IP addresses and the DNS names or NetBIOS names for each station. Services provided, such as DNS, DHCP, and SNMP in the case of IP stations, and Primary Domain Control or Master Browser in the case of NetBIOS, are also shown. These reports provide unparalleled benefits when trying to understand the stations on a network segment and the services and protocols these stations provide.

## *IP Inventory Report*

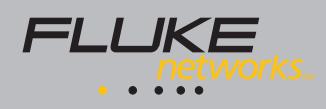

# **Network Inspector™, LANMeter Edition**

The LANMeter Reporter and the WebRemote Control Option for LANMeter are standard features in Fluke Networks Network Inspector Software, LANMeter Edition. Designed for Ethernet LANs, the Windows-based Network Inspector actively monitors and diagnoses problems in TCP/IP, IPX®, and NetBIOS® environments. The Network Inspector can:

- Quickly discover network devices, with minimum configuration and no training.
- Monitor and trend utilization, errors, broadcasts, and collisions on all managed device ports. The data can be viewed in one hour and twenty-four hour windows.
- Detect device interface configuration including speed, type, MTU, slot and port.
- Log error and change events on network devices continuously.
- Provide event notification via email or pager.
- Generate web-based network inventory reports on devices and most heavily used switch and router ports.
- Use Visio® to draw the network infrastructure, including device connections on a port-to-port basis.
- Show you the path through switches that two devices use to communicate with Trace SwitchRoute.

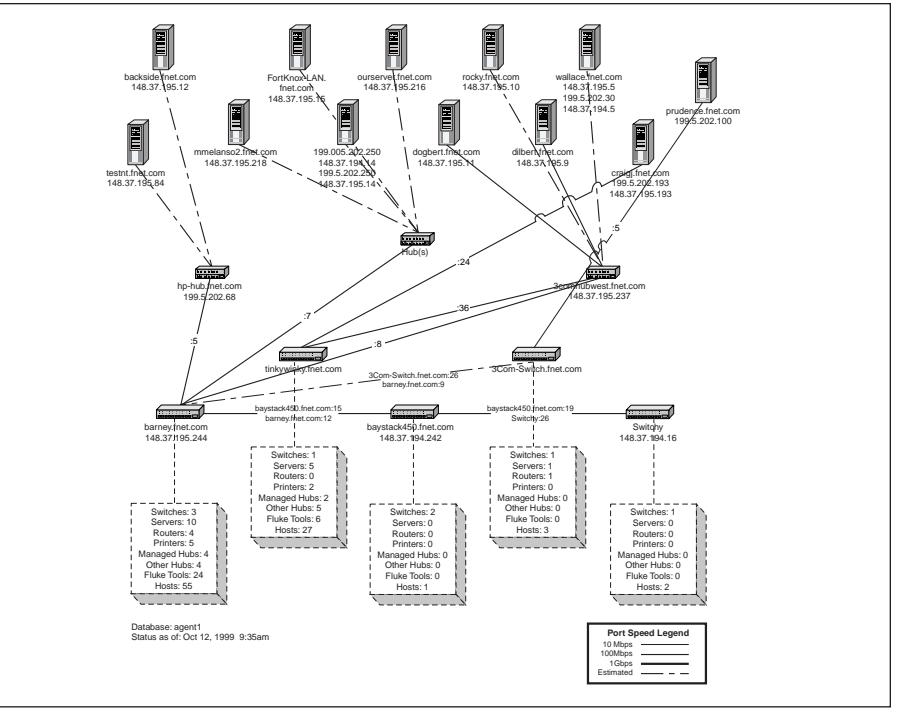

*Server Connections in a switched network*

# *System Requirements*

### *Computer Requirements:*

- Windows® 98, Windows® 2000, or Windows NT® 4.0, Service Pack 5 or higher (English, Japanese, and German versions supported)
- Microsoft TCP/IP stack
- 200 MHz Pentium II processor
- 64 MB RAM
- 150 MB virtual memory
- 100 MB hard disk space
- Winsock 2

### *LANMeter Requirements*

- Firmware version 9.19 or above
- 68X-RW WebRemote<sup>™</sup> Option Enabled

# *Ordering Information*

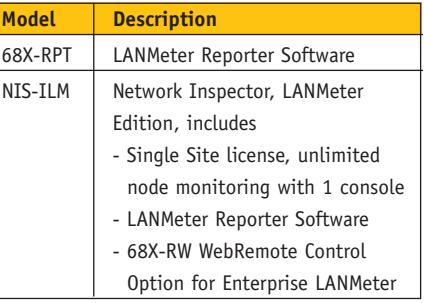

### **NETWORK SUPER VISION**

**Fluke Networks, Inc.** P.O. Box 9090, Everett, WA USA 98206

**Fluke Europe B.V.** P.O. Box 1186, 5602 BD Eindhoven, The Netherlands

**For more information call:** U.S.A. (800) 283-5853 or Fax (425) 446-5043 Europe/M-East/Africa (31 40) 2 678 200 or Fax (31 40) 2 678 222 Canada (800) 36-FLUKE or Fax (905) 890-6866 Other countries (425) 446-4519 or Fax (425) 446-5043 E-mail: fluke-assist@flukenetworks.com Web access: http://www.flukenetworks.com

©2000 Fluke Networks, Inc. Pentium is a registered trademark of Intel Corporation. Visio, Windows and NT are registered trademarks of Microsoft Corporation. IPX is a registered trademark of Novell Corporation. NetBIOS is a trademark of International Business Machines Corporation. All rights reserved. 8/2000 1580761 D-ENG-N Rev. A